ESERCI2IO, Calcolare il versore normale esterno e il priano top al como  $2^2 = 9x^2 + 9y^2$ nel  $p$ to  $(-2\sqrt{3}, 2, 12)$ OSS E un cons, perché (dipendends sols da  $x^2 + y^2$ ) e di estatione con il semipione xz, xz0.  $\xi^2 = 9x^2$   $\xi = \pm 3x$  $1^{\circ} \text{ mod } 2 = \pm 3 \sqrt{x^2+y^2}$ nel nomb caso scelgo il +.  $E'$  une superficie grafico  $z = \frac{1}{3}(x,y) = 3\sqrt{x^2+y^2}$  $\begin{cases} x = x \\ y = y \end{cases}$  $\left\langle \begin{array}{c} \end{array} \right\rangle$  $etc.$  $(2 = \frac{1}{3}(x, y))$ 2<sup>0</sup> modo (n coord. cilindriche  $V = \rho cos\theta$ <br>  $\psi = \rho sec\theta$   $(2\sqrt{6}, y_0, z_0) = (-2\sqrt{3}, 2, 12)$  comisfonde<br>  $\theta = 3\rho$ <br>  $(2 - 3\rho) \Rightarrow \rho = 4$   $(-2\sqrt{3} - 4 cos\theta) \Rightarrow (-2\sqrt{3} - 4 sin\theta)$  $\begin{pmatrix} -2\sqrt{3} = 4 \cos \theta \\ 2 = 4 \sin \theta \end{pmatrix}$   $\Rightarrow \begin{pmatrix} \cos \theta = -\frac{\sqrt{3}}{2} \\ \sec \theta = \frac{1}{2} \end{pmatrix}$  $\psi_{\rho}$  =  $(cos\theta, sec\theta, 3)$  $\psi_{\theta} = (-\rho \sin \theta, \rho \cos \theta, \sigma)$  $A(\rho_{01}\theta_{0}) = -3.4 \cdot (-\frac{1}{2}) = 6\sqrt{3}$  $A(\rho,\theta) = -3\rho cos\theta$  $B(\rho,\theta) = -3\rho$  seut  $B( ) = -3.4.4 = -6$  $C(\phi \circ \theta) = \rho$  $C(\varphi_{\alpha}, \theta_{\alpha}) \approx 4$ 

$$
A(\rho_{01}\theta_{0}) = -3.4 \cdot (-\frac{\sqrt{3}}{2}) = 6\sqrt{3}
$$
  
\n $B( ) = -3.4 \cdot \frac{1}{2} = -6$   
\n $C(\rho_{01}\theta_{0}) = 4$   
\n $4\sqrt{10}$   
\n $4\sqrt{10}$ 

$$
V_e = -V_i = \frac{(-3\sqrt{3} , 13, -2)}{2\sqrt{10}}
$$

Quests si vede o dal segno della terra componente oppure della

Píano taugenti: 
$$
-3\sqrt{3}(x+2\sqrt{3})+3(y-2)-2(z-12)=0
$$
,

OSS (l'acrore normale di una superficie è determinato a meno<br>del serio, cambiando l'ordine dei parameti si inverte il versore

| Area di una superficie                                                                                        | $\varphi(u,v) = (x(u,v), y(u,v), z(u,v))$ |
|----------------------------------------------------------------------------------------------------|-------------------------------------------|
| Sia $\varphi: D \rightarrow \mathbb{R}^3$ uua superficie repobre (D $\infty$ R <sup>2</sup> dominio repolere) |                                           |
| Aua di $\varphi = \iiint \psi_u \wedge \psi_v \parallel du dv = \iiint A(u,v)^2 + B(u,v)^2 + C(u,v)^2 du dv$  |                                           |
| D                                                                                                    |                                           |

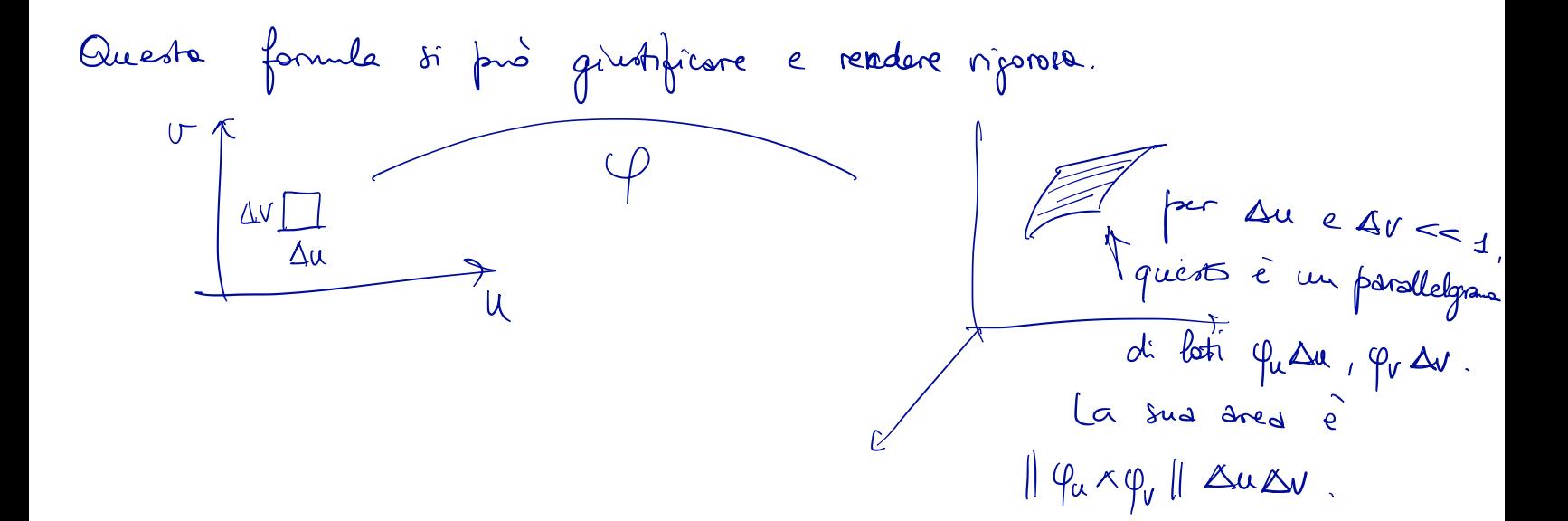

Area di una sfera  
\n
$$
\begin{aligned}\n\psi_x &= R \text{seu}\theta \cos \varphi \\
\psi_y &= R \text{seu}\theta \text{seu}\varphi \\
\psi_x &= R \cos \theta\n\end{aligned}
$$
\n
$$
[\psi_x \wedge \psi_y] = R^2 \text{seu}\theta
$$
\n
$$
\text{Area } \psi = \int_0^{\pi} d\theta \int_0^{2\pi} d\varphi \quad R^2 \text{seu}\theta = 2\pi R^2 \int_0^{\pi} \text{seu}\theta \, d\theta = 4\pi R^2.
$$

$$
\frac{OSS}{Nou pous ples} = \frac{3.5}{100}
$$

## AREA di una SUPERFICIE GRAFICO.

$$
\varphi \qquad \begin{cases}\n x = x \\
 y = y \\
 z = f(x,y)\n\end{cases} \qquad (x,y) \in D.
$$
\n
$$
||\varphi_x \wedge \varphi_y|| = \sqrt{1 + \frac{\rho^2}{3} + \frac{\rho^2}{3}}\n\qquad (x,y) \qquad (x,y) \in D.
$$
\n
$$
\text{Area } \varphi = \iint_D \sqrt{1 + \frac{\rho^2}{3} + \frac{\rho^2}{3}} \, dx \, dy
$$

**EXECialO** Calcolar l'area della parte di superfice 
$$
z = 2y^2
$$

\ncho ha per proiesione nel piano ry il triangolo di vertici

\n(0,0), (0,1), (3,1).

\n
$$
x \sqrt{5}
$$

\n7

\ngìoca il nolo di D

\nArea S = 
$$
\int_{0}^{4} \sqrt{1 + 16y^2} \, dx \, dy =
$$

\n= 
$$
\int_{0}^{4} dy \sqrt{dx} \sqrt{1 + 16y^2} = \int_{0}^{4} \sqrt{1 + 16y^2} \cdot 3y =
$$
 facile, complete

 $\epsilon$ 

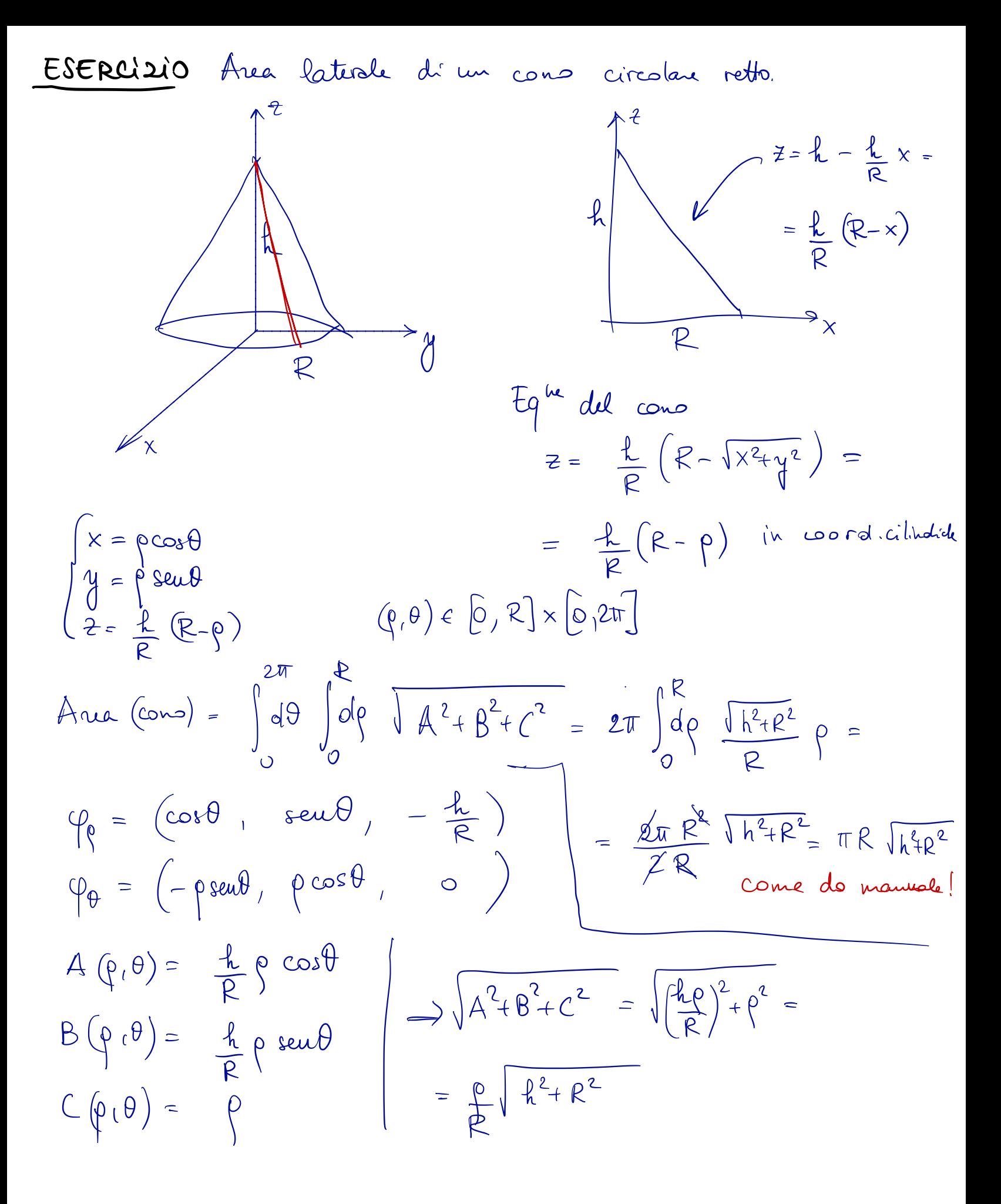

TEOREMA D'i GULDINO PER LE SUPERFICI DI ROTAZIONI Sia  $\gamma$  una curva regolare del semiprano  $xz$ ,  $xz$ o. Sia  $\Sigma$  la superficie ottenuta facendo rustare  $\gamma$  di un angolo giro intorno all'asse  $z$ .<br>Allora Area ( $\Sigma$ )=  $2\pi \int_X x \, ds$ 

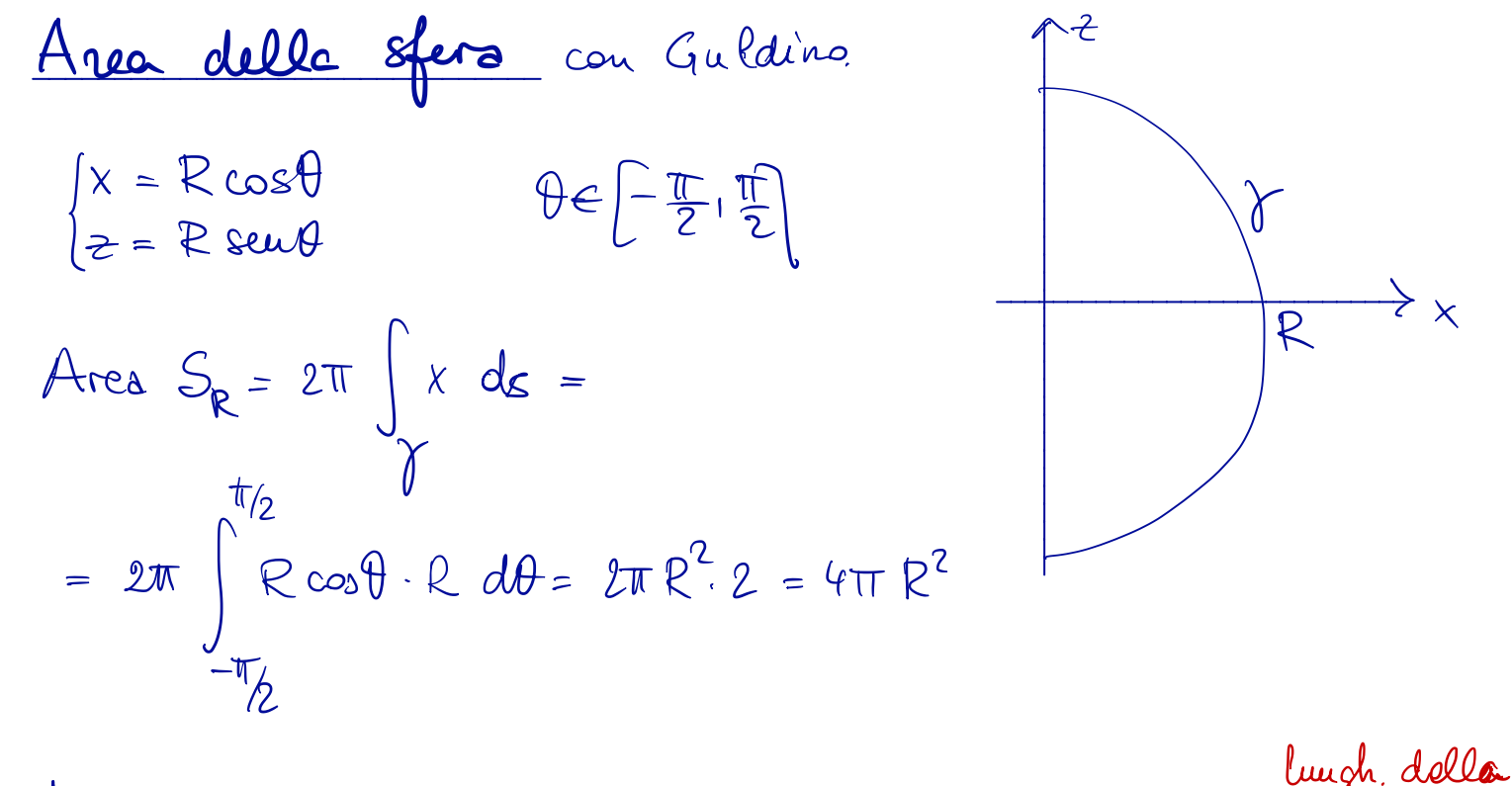

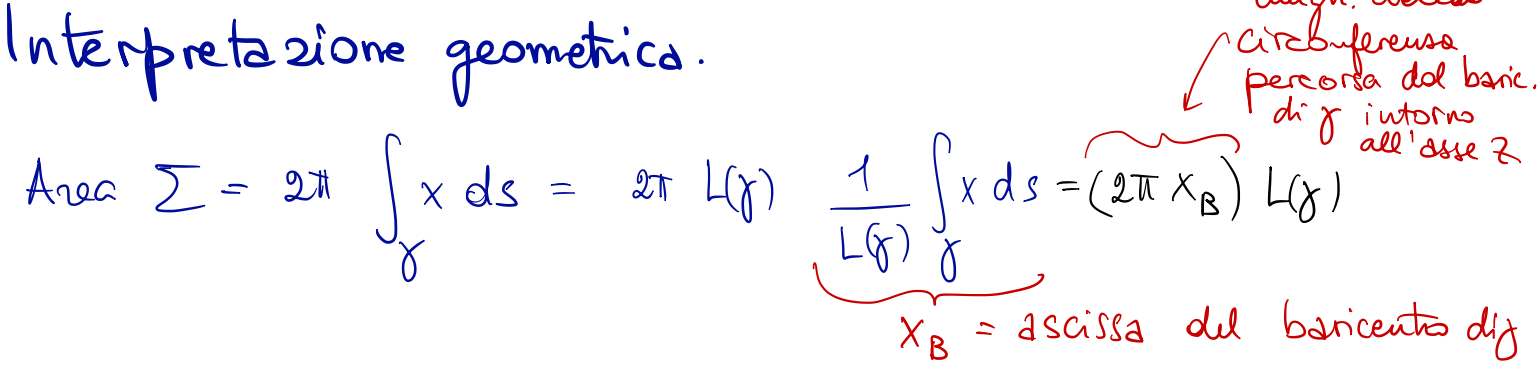

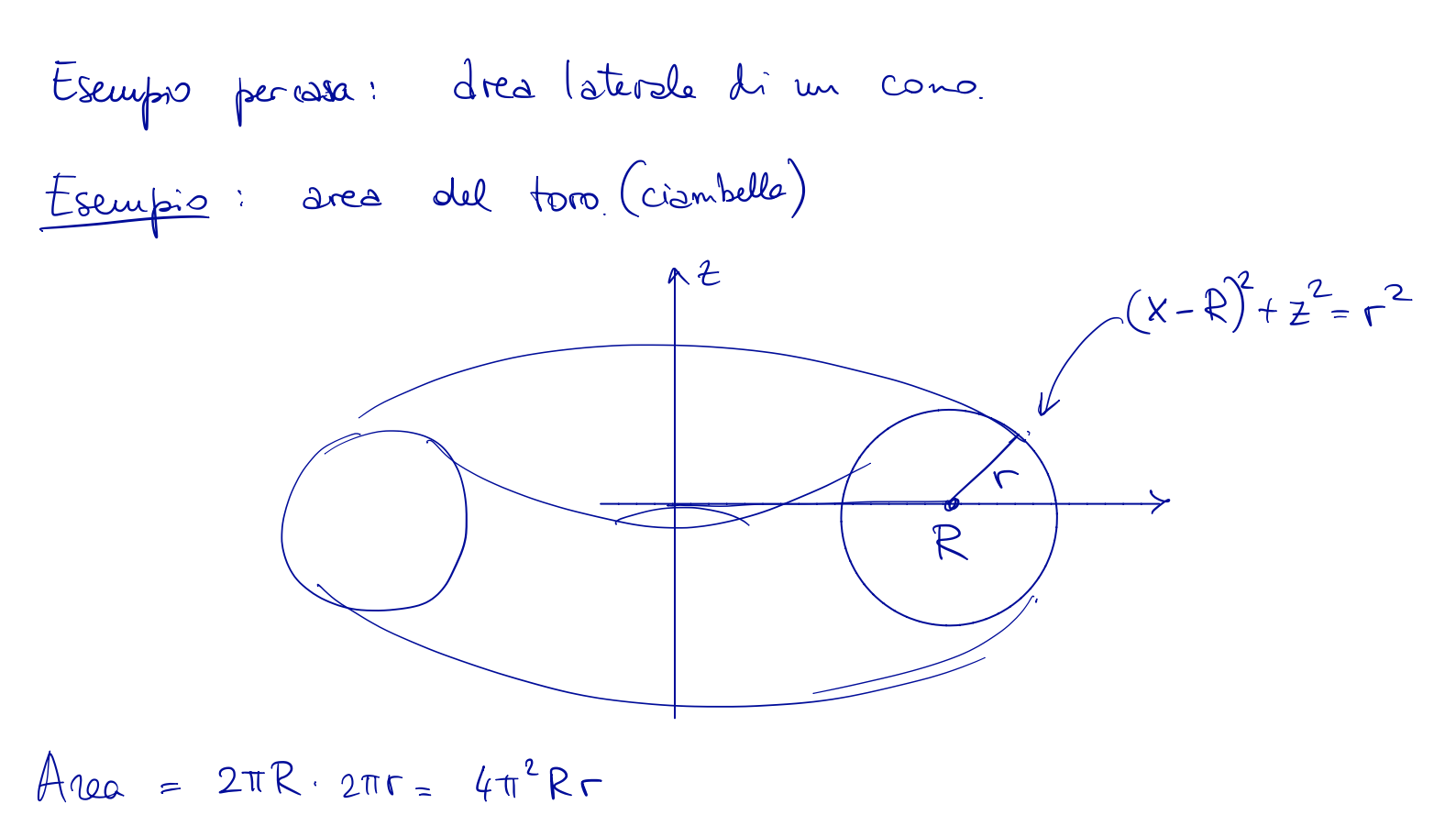

Exercise 10.6  
\nExercise 10.  
\n
$$
\sqrt{x^{2}+y^{2}}-R)^{2}+z^{2}=r^{2}
$$
\n
$$
x^{2}+y^{2}+R^{2}-2R\overline{x^{2}+y^{2}}+z^{2}=r^{2}
$$
\n
$$
x^{2}+y^{2}+R^{2}-2R\overline{x^{2}+y^{2}}+z^{2}=r^{2}
$$
\n
$$
x^{2}+y^{2}+R^{2}+z^{2}-r^{2}=2Rx^{2}+y^{2}
$$
\n
$$
\left(\begin{array}{c}1\end{array}\right)^{2}-4R^{2}(x^{2}+y^{2})
$$
\n
$$
\overline{x}=R+rcos\phi
$$
\n
$$
\overline{z}=-rseu\phi
$$
\n
$$
\overline{z}=-rseu\phi
$$
\n
$$
\begin{array}{c}\n\sqrt{x}=\overline{x}cos\theta=\overline{(R}+rcos\phi)cos\theta\\
\overline{u}=\overline{x}seu\theta=\overline{(-c)}seu\theta\\
\overline{u}=\overline{x}seu\theta=\overline{(-c)}seu\theta\n\end{array}
$$
\n
$$
\begin{array}{c}\n\overline{u}=\overline{u}cos\phi\\
\overline{u}=\overline{u}cos\phi\\
\overline{u}=\overline{u}cos\phi\n\end{array}
$$
\n
$$
\begin{array}{c}\n\overline{u}=\overline{u}cos\phi\\
\overline{u}=\overline{u}cos\phi\\
\overline{u}=\overline{u}cos\phi\n\end{array}
$$